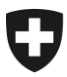

**Bundesamt für Zoll und Grenzsicherheit BAZG**  Direktionsbereich Grundlagen

## **Information Dienst Zulassungsstelle 1 / 2008**

## **Verwendung der Werkstattkarte für den Unternehmer-Download**

Die Werkstattkarte wird von Werkstätten für das Herunterladen der Massendatenspeicherdaten bei der Prüfung, Nachprüfung oder Reparatur des digitalen Fahrtschreibers zwingend benötigt (VTS<sup>1</sup>, Art. 101).

Weiter besteht die Möglichkeit, die Werkstattkarte einzusetzen, um einen Download-Service für Transportunternehmen anzubieten. Dieser Download-Service ist gesetzlich nicht vorgeschrieben und kann auf freiwilliger Basis der Montagestelle angeboten werden.

Montagestellen, die solche Tätigkeiten durchführen müssen sicherstellen, dass die Verfahren für den Daten-Download strikt eingehalten werden, insbesondere:

- darf die Montagestelle die Daten nur an die Person oder Organisation weitergeben, die zum Empfang jener Daten berechtigt ist;
- muss die Montagestelle dafür sorgen, dass alle angemessenen Massnahmen ergriffen werden, damit die Daten nicht anderen Personen zugänglich gemacht werden;
- muss die Montagestelle dafür sorgen, dass der Nachweis der Übergabe aufbewahrt wird.

Das Vorgehen entbindet den Unternehmer jedoch nicht von der Einhaltung der ARV Vorschriften.

<sup>1</sup> Verordnung über die technischen Anforderungen an Strassenfahrzeuge, SR 741.41